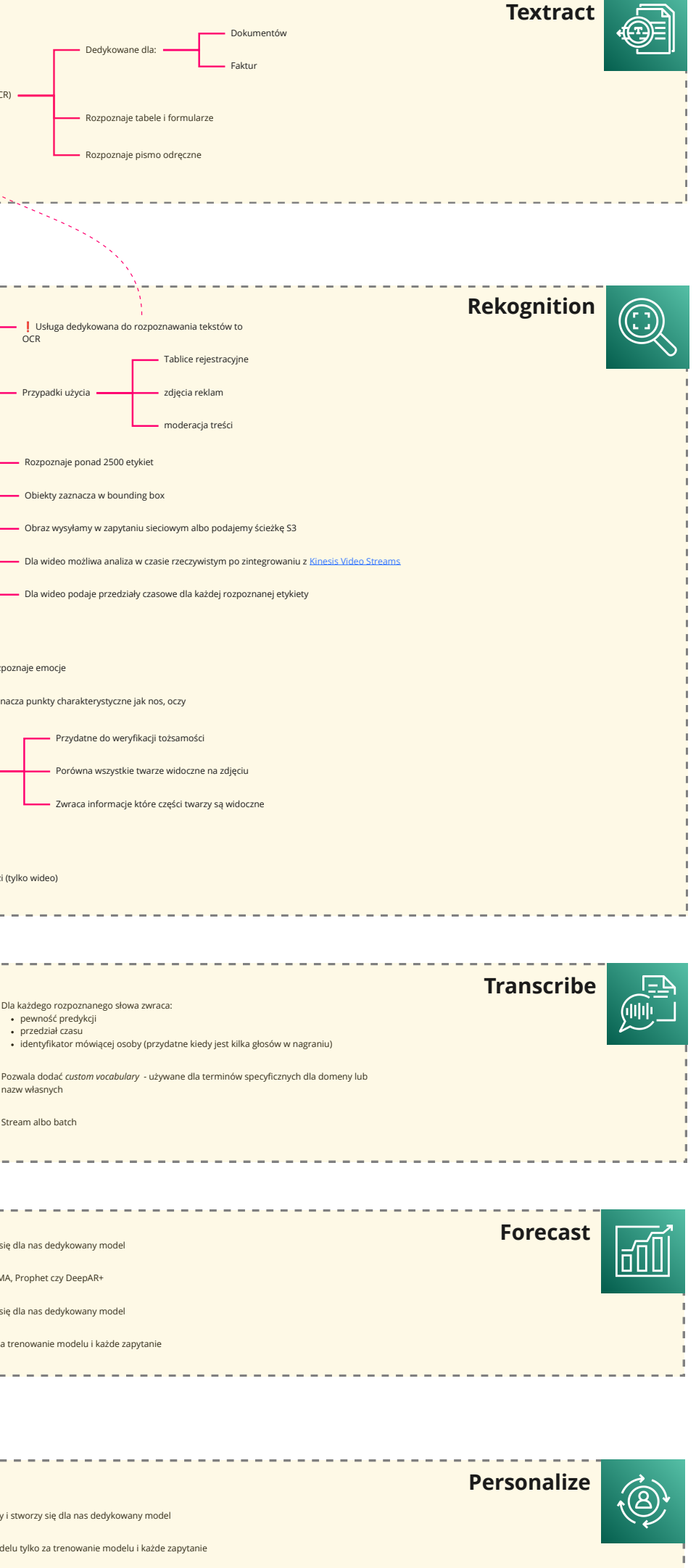

tów i interakcji między nim

**Wersja: 1.0.0 Autor: Radosław Białowąs Źródło:<https://datasciencein.pl/> Wersja: 1.0.0 Data: 2022.05 Autor: [Radosław Białowąs](https://www.linkedin.com/in/radoslaw-bialowas/) Źródło:<https://datasciencein.pl/>**

AWS to ciągle zmieniająca się platforma, a dokument ten jest wersją na **2022.05** AWS to ciągle zmieniająca się platforma, a dokument ten jest wersją na **2022.05**

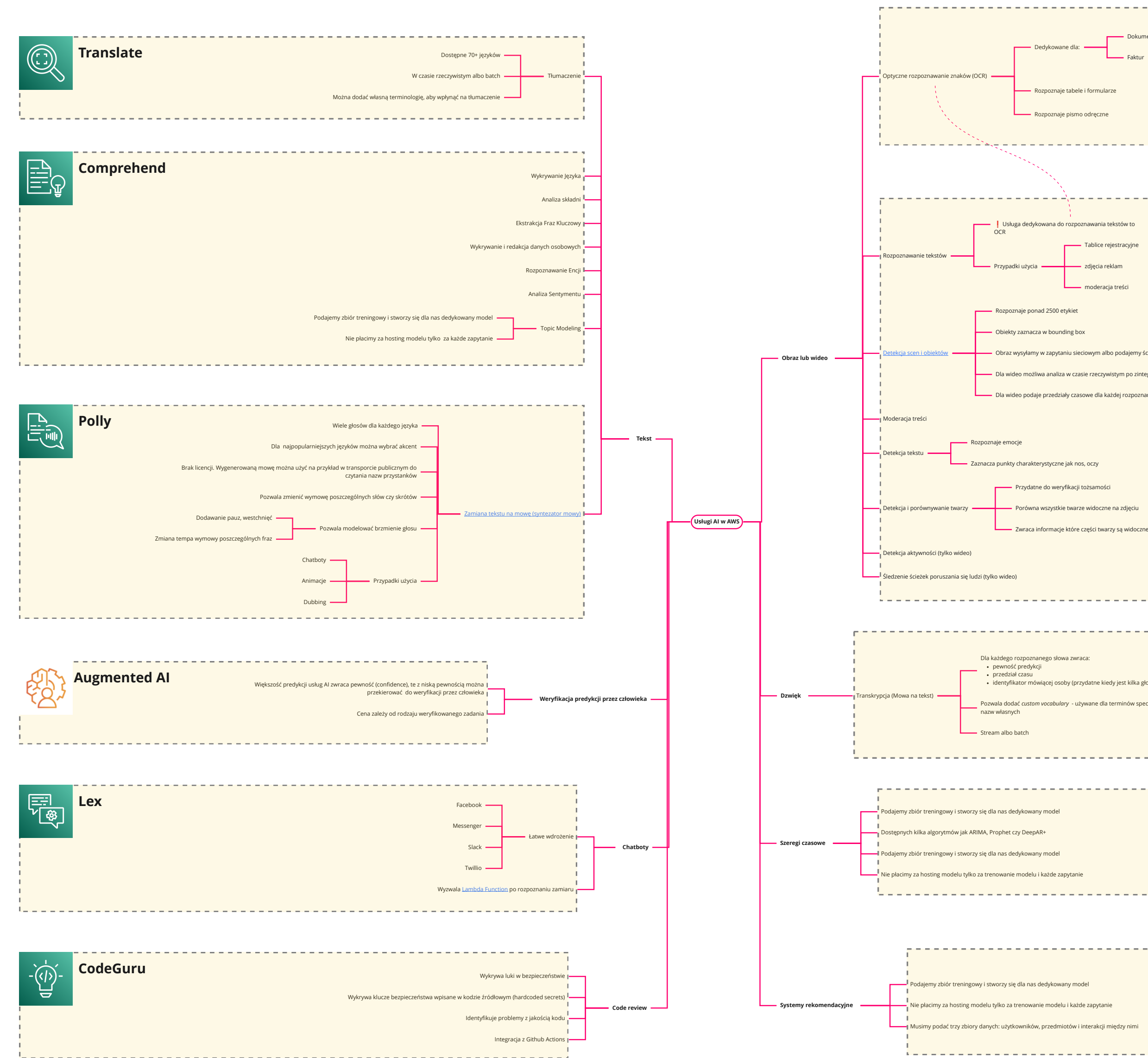

**Mapa usług AI,** czyli typowych zadań związanych ze sztuczną inteligencją. Korzystanie z tych usług **nie wymagają wiedzy o uczeniu maszynowym**. W odróżnieniu od usług ML tutaj nie budujesz ręcznie modeli, tylko korzystasz z gotowych rozwiązań i płacisz za liczbę użyć. W kilku przypadkach jak systemy rekomendacyjne czy szeregi czasowe potrzebujesz dostarczyć dane treningowe, aby AWS w Twoim imieniu wytrenował model, ale ciągle będziesz płacił wyłącznie za wykonane zapytania, a nie hostowanie.

✅ Jupter notebooks, konsola Python, wiersz polecenia ✅ Śledzenie ekserymentów ✅ Ranking modeli rategie: Random Search, Bayesian Search ⚠️ Może zostać przerwane więc wymaga zaimplementowania *checkpoints* [✅](https://docs.aws.amazon.com/sagemaker/latest/dg/automatic-model-tuning.html) do 90% taniej w porównaniu do instancji na żadanie <mark>∄\</mark> W Jupyter Notebook budujemy modele, które są trenowane w osobnych kontenerach, a<br>dane przekazujemy jako ścieżkę do plików (głównie na S3).<br>Interfejsem do zarządzania jest <u>[Estimator](https://sagemaker.readthedocs.io/en/stable/api/training/estimators.html)</u>. [✅](https://docs.aws.amazon.com/sagemaker/latest/dg/automatic-model-tuning.html) Wsparcie dla popularnych frameworków i bilbiotek: Tensorflow, Pytorch, MXNet, Gluon, Keras • V Przekazujemy ścieżke do pliku z kodem, który uruchomi się w ze [✅](https://docs.aws.amazon.com/sagemaker/latest/dg/automatic-model-tuning.html) Zoptymalizuje hiperparametry [✅](https://docs.aws.amazon.com/sagemaker/latest/dg/automatic-model-tuning.html) Stworzy ranking modeli, które można porównać i prześledzić [✅](https://docs.aws.amazon.com/sagemaker/latest/dg/automatic-model-tuning.html) Dostępne setki modeli NLP i CV. Tak zwane *Models Zoo* [✅](https://docs.aws.amazon.com/sagemaker/latest/dg/automatic-model-tuning.html) Wdrożenie z GUI w kilku kliknięciach vtmy dostepne jako obraz w ECR, do którego pr .<br>acje trenowania jak ścieżki danych, nazwę instancji czy iem, nie jest to usługa A び Szeroki wybór algorytmów do klasyfikacji, regresji, sy szeregów czasowych [✅](https://docs.aws.amazon.com/sagemaker/latest/dg/automatic-model-tuning.html) Implementacje popularnych algorytmów jak LDA, KNN czy k-means są przystosowane do dużych zbiorów danych. [✅](https://docs.aws.amazon.com/sagemaker/latest/dg/automatic-model-tuning.html) Szeroki wybór algorytmów do zadań NLP oraz CV

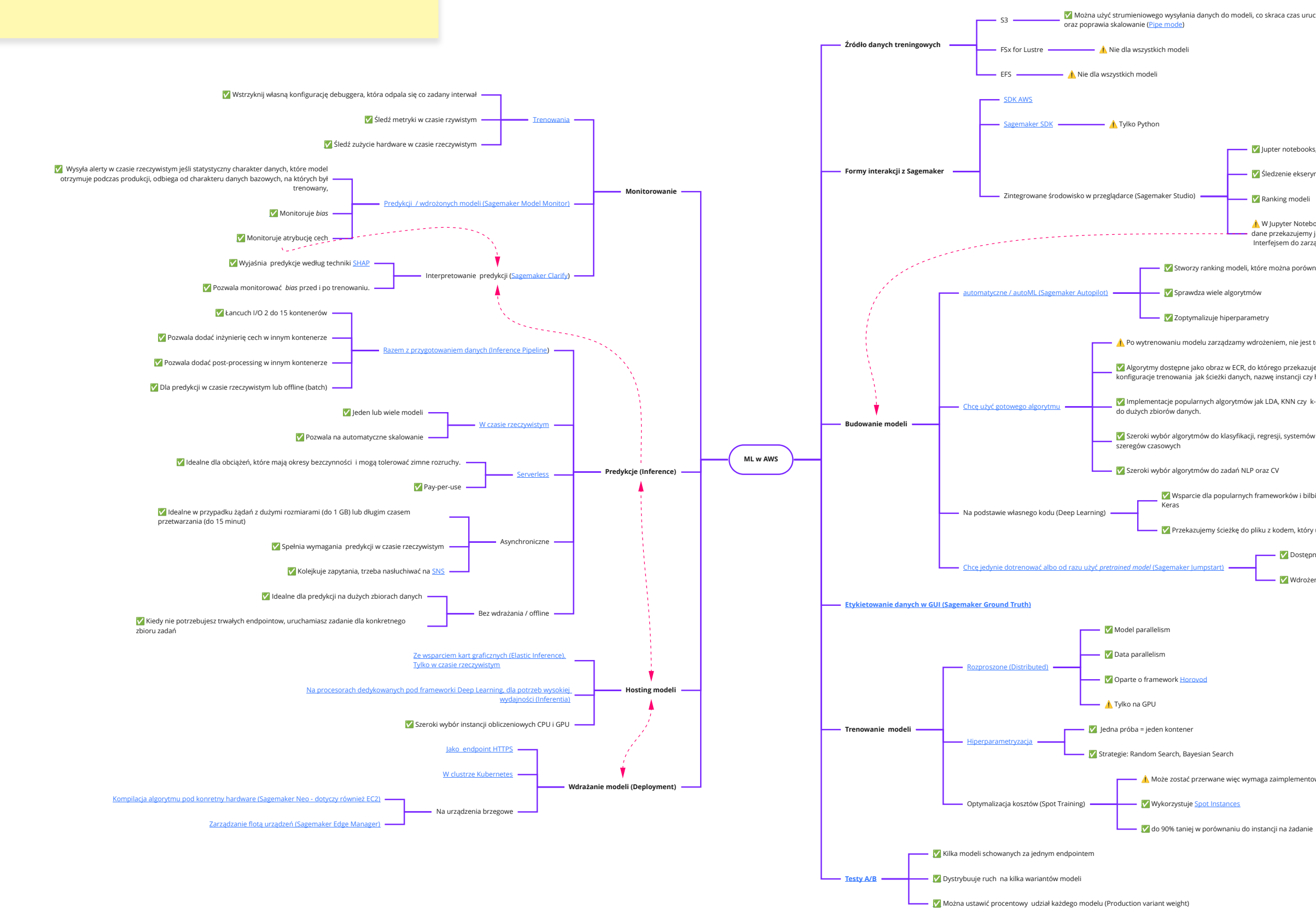

**Wersja: 1.0.0 Data: 2022.05 Autor: [Radosław Białowąs](https://www.linkedin.com/in/radoslaw-bialowas/) Źródło:<https://datasciencein.pl/>**

AWS to ciągle zmieniająca się platforma, a dokument ten jest wersją na **2022.05**

**Mapa ML** nawiguje Cię przez typowe etapy tworzenia rozwiązań opartych na uczeniu maszynowym. Znajdziesz tutaj wiele odnośników do dokumentacji AWS. Na tej warstwie, w odróżnieniu od rozwiązań AI, wiedza o algorytmach i inżynierii ML jest wymagana. Znajdziesz tutaj najistotniejsze rozwidlenia i przystanki na drodze do produkcyjnego wdrożenia modeli.